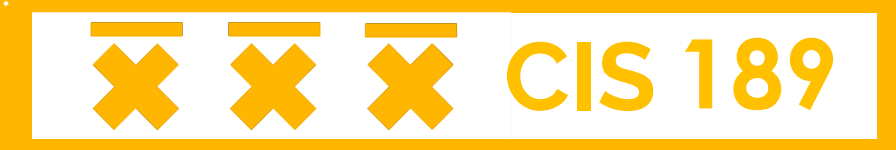

# **Lecture 10: From CP to SAT**

Rohan Menezes rohanmenezes@alumni.upenn.edu

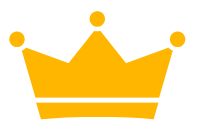

#### **A loose analogy I've used**

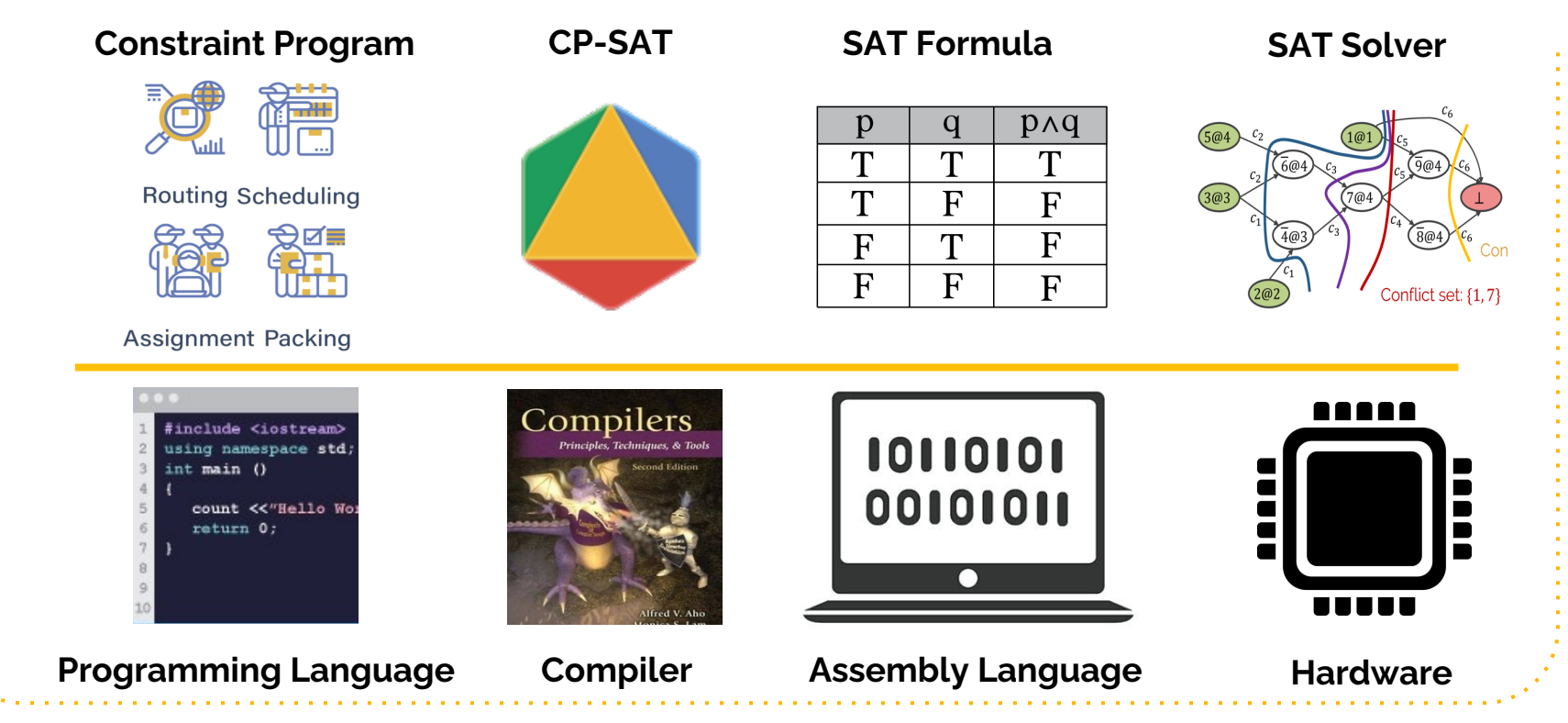

#### **Today...**

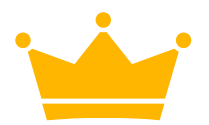

- How does CP-SAT "compile" constraint programs into CNF-SAT formulas?
- Actually, that analogy is **wrong**!
	- CP-SAT does not just turn constraints into clauses and hand it off to a SAT solver...
	- We'll see it's more like a "conversation" btwn CP-SAT & solver
- Disclaimer: this is (not my) active research
	- Many details are necessarily left out, and any errors are mine
	- Thanks to: P. Stuckey, O. Ohrimenko, M. Codish, T. Feydy

#### **Recap: CDCL**

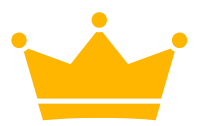

```
\textbf{cdcl}(\varphi):
  if unit_propagate() = CONFLICT: return UNSAT
  while not all variables have been set:
       let x = pick variable()create new decision level; set x = Twhile unit_propagate() = CONFLICT:
           if level = 0: return UNSAT
           let (conflict_cls, assrt_lvl) = analyze_conflict()
           \textbf{let} \ \varphi = \varphi \ \cup \ \{ \ \text{conflict cls } \}# discard all assignments after asserting level
           backjump(assrt_lvl)
   return SAT
```
#### **Recap: CDCL**

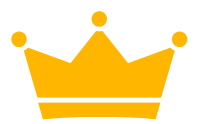

- **Recall: CDCL = Conflict Driven Clause Learning**
- **Incrementality:** CDCL solvers allow new clauses to be added during the search
- **Conflict analysis**
	- **Build implication graph**
	- $\bullet$  Find set of literals that caused the conflict
	- $\bullet$  Learn a new conflict clause

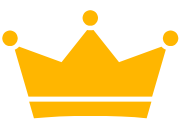

#### **Background: CP Solvers**

- We'll consider CP over discrete finite domains only (i.e., bounded integer vars)
- $\bullet$  Need to understand a bit about how traditional finite domain solvers work first

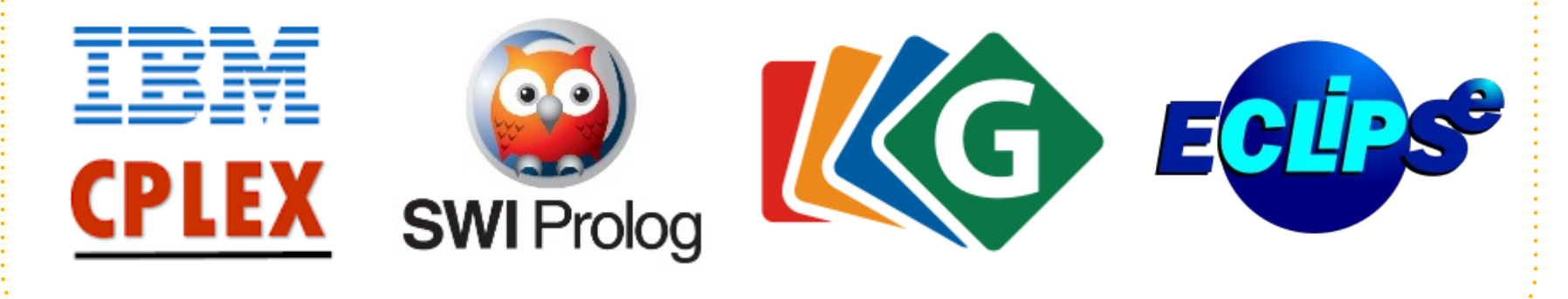

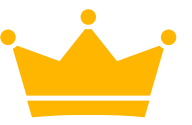

#### **Background: CP Solvers**

- $\bullet$  Maintain a domain  $D$  that tracks the possible values for each variable
	- Doesn't need to be contiguous (e.g.,  $\{1, 3, 5\}$ )
- Let  $\min_D(x)$  and  $\max_D(x)$  denote the min and max possible values for variable  $x$  in domain  $D$ 
	- Initially  $D(x) = [lb(x) \cdot ub(x)]$  for each variable x

#### **Bounds Consistency**

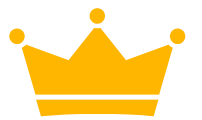

• We say a constraint c involving variables  $x_1, ..., x_n$  is **bounds consistent** with domain  $D$  if for each  $x_i$ :

 $\circ$  it's possible to set  $x_i = \min_D(x_i)$  and still satisfy c, and

o it's possible to set 
$$
x_i = \max_D(x_i)
$$
 and still satisfy c

- **Ex**:  $D(x) = [4, 7], D(y) = [1, 5], D(z) = [-1, 2]$ subject to  $x = y + z$ 
	- $x = 4 \rightarrow y = 4$ ,  $z = 0$  $x = 7 \rightarrow y = 5$ ,  $z = 2$
	- $\gamma = 1 \rightarrow x = 4$ ,  $z = ?$  **X** not bounds consistent!

#### **Propagators**

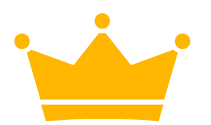

- A **propagator** for constraint *c* is an algorithm that accepts a domain  $D$ , and returns:
	- $\circ$  A new domain D' where c is bounds consistent with D'
	- Implications "explaining" the updated bounds in  $D'$
- Different constraints have different propagation rules for finding  $D'$

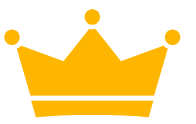

#### **Propagator for**  $x = y + z$

• How to ensure bounds consistency for  $x = y + z$ ?  $\bullet$  We can rewrite to isolate each variable:

 $x = y + z$   $y = x - z$   $z = x - y$ 

• Now we can derive a pair of inequalities for each:  $\circ \quad x \ge \min_D(y) + \min_D(z)$  and  $x \le \max_D(y) + \max_D z$  $\overline{Z}$  $y \geq min$  $\overline{D}$  $(x)$  – max  $\overline{D}$ z) and  $y \leq$  max  $\overline{D}$  $\lim_{D}(z)$  $z \geq min$  $\overline{D}$  $f(x)$  –  $\max_D(y)$  and  $z \leq \max_D y$  $f(x)$  – min(y Tighten upper/lower bounds accordingly to get  $D'$ 

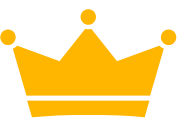

#### **Propagator for**  $x = y + z$

- What are "explanations"?
- **Ex**:  $D(x) = [4, 7], D(y) = [1, 5], D(z) = [-1, 2]$
- $\bullet$  Since  $y \geq min$  $\overline{D}$  $(x)$  – max  $\overline{D}$  $(z) = 4 - 2 = 2$ , we update the domain of y to  $D'(y) = [2..5]$
- $\bullet$  The explanation for this update is the implication:

 $(x \ge 4) \wedge (z \le 2) \Rightarrow y \ge 2$ 

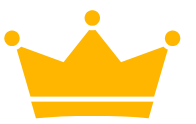

Many traditional CP solvers use **finite domain propagation**:

- Start with the initial domain  $D_0$  specified by the user
- Try adding a new constraint  $c$  (e.g. assigning a variable)
- Repeatedly run all constraint propagators on  $D$  until:
	- $\circ$  A var has no possible values: BACKTRACK, add  $\neg c!$
	- Nothing changes: add another constraint and repeat
- Does this sound familiar?

 $D_0(x_1) = D_0(x_2) = D_0(x_3) = D_0(x_4) = D_0(x_5) = [1..4]$ s.t.  $x_2 \le x_5$ , AllDifferent([ $x_1, x_2, x_3, x_4$ ]),  $x_1 + x_2 + x_3 + x_4 \le 9$ 

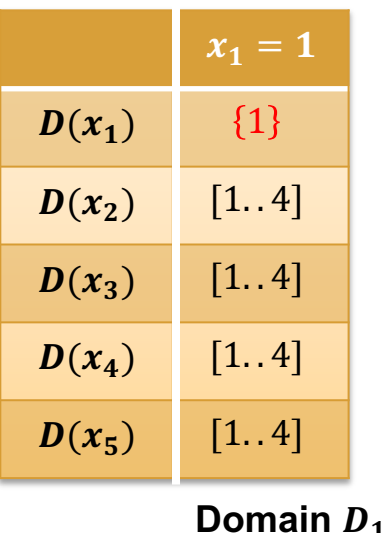

 $D_0(x_1) = D_0(x_2) = D_0(x_3) = D_0(x_4) = D_0(x_5) = [1..4]$ s.t.  $x_2 \le x_5$ , AllDifferent([ $x_1, x_2, x_3, x_4$ ]),  $x_1 + x_2 + x_3 + x_4 \le 9$ 

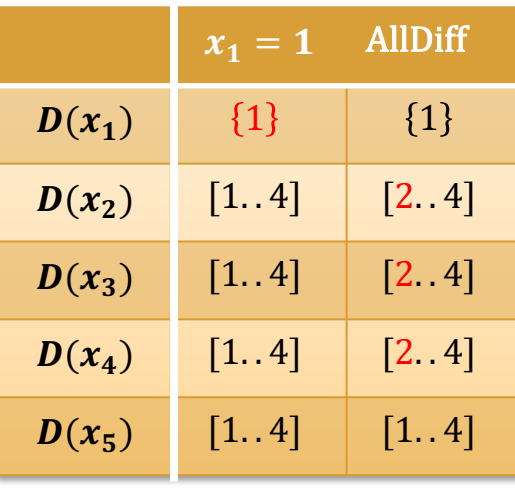

**Domain** 

**14**

 $D_0(x_1) = D_0(x_2) = D_0(x_3) = D_0(x_4) = D_0(x_5) = [1..4]$ 

s.t.  $x_2 \le x_5$ , AllDifferent([ $x_1, x_2, x_3, x_4$ ]),  $x_1 + x_2 + x_3 + x_4 \le 9$ 

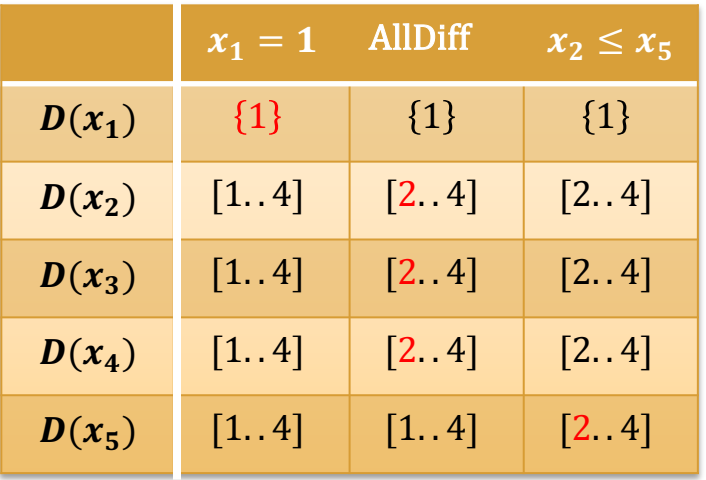

**Domain** 

 $D_0(x_1) = D_0(x_2) = D_0(x_3) = D_0(x_4) = D_0(x_5) = [1..4]$ 

s.t.  $x_2 \le x_5$ , AllDifferent([ $x_1, x_2, x_3, x_4$ ]),  $x_1 + x_2 + x_3 + x_4 \le 9$ 

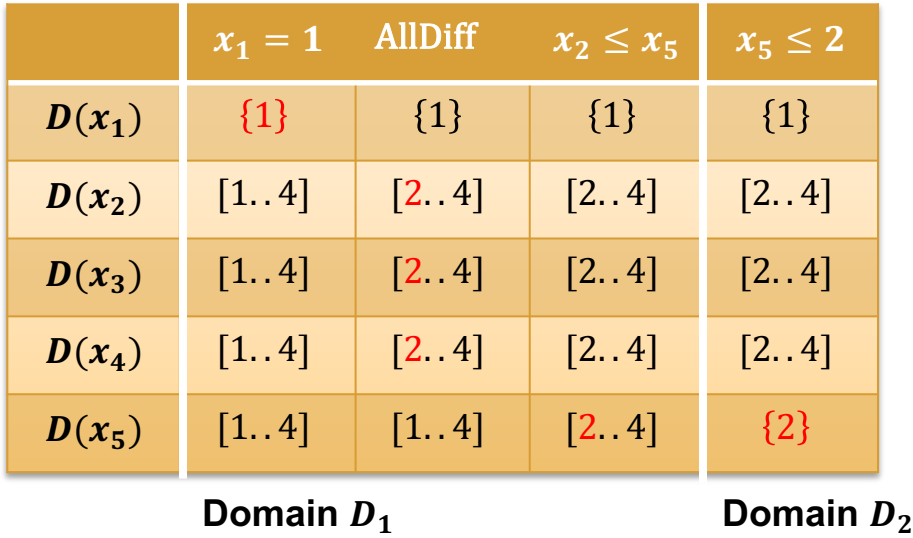

- $D_0(x_1) = D_0(x_2) = D_0(x_3) = D_0(x_4) = D_0(x_5) = [1..4]$
- s.t.  $x_2 \le x_5$ , AllDifferent([ $x_1, x_2, x_3, x_4$ ]),  $x_1 + x_2 + x_3 + x_4 \le 9$

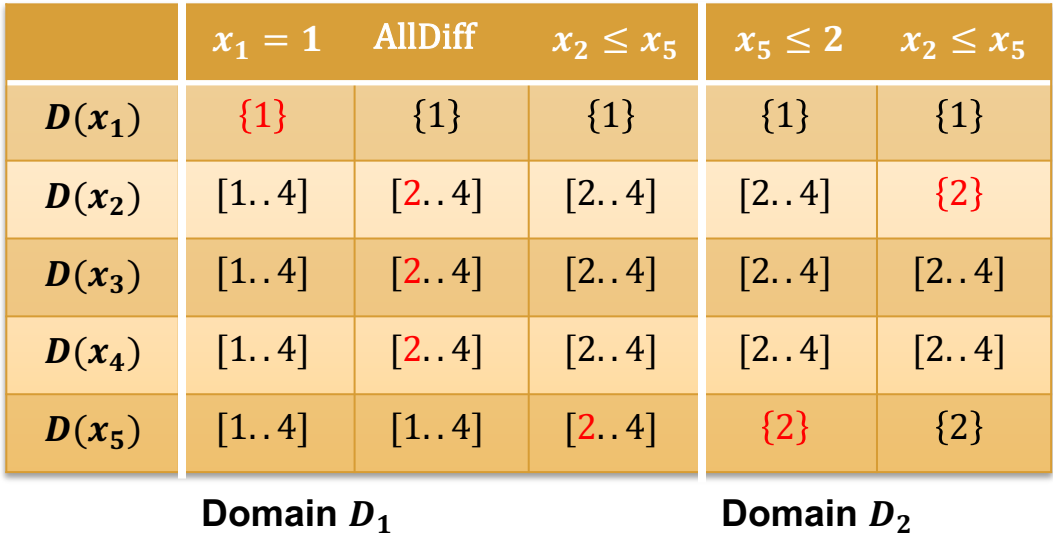

- $D_0(x_1) = D_0(x_2) = D_0(x_3) = D_0(x_4) = D_0(x_5) = [1..4]$
- s.t.  $x_2 \le x_5$ , AllDifferent([ $x_1, x_2, x_3, x_4$ ]),  $x_1 + x_2 + x_3 + x_4 \le 9$

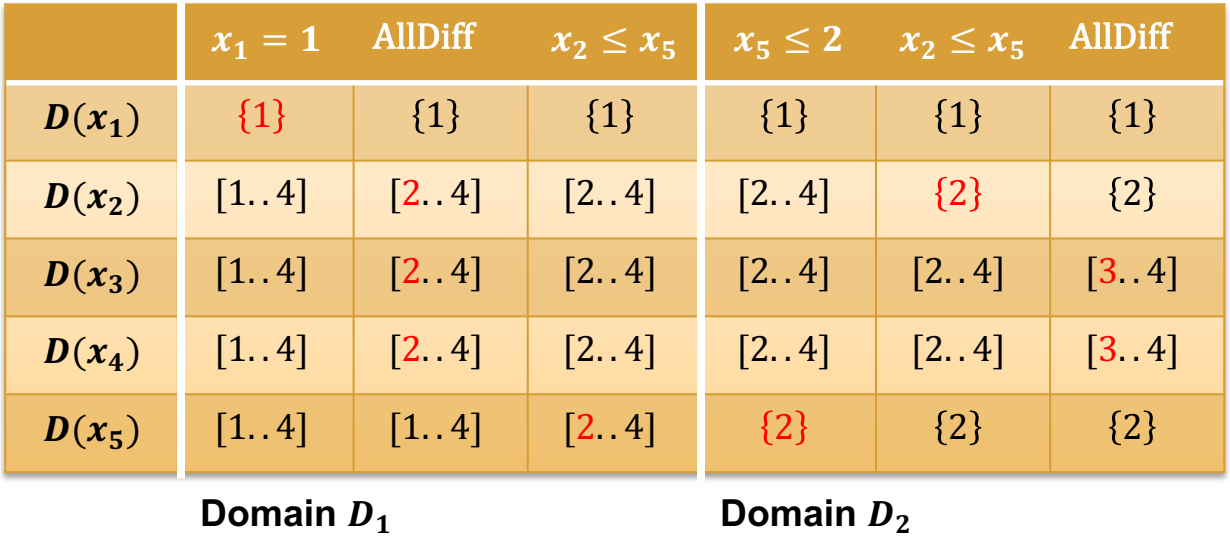

 $D_0(x_1) = D_0(x_2) = D_0(x_3) = D_0(x_4) = D_0(x_5) = [1..4]$ 

s.t.  $x_2 \le x_5$ , AllDifferent([ $x_1, x_2, x_3, x_4$ ]),  $x_1 + x_2 + x_3 + x_4 \le 9$ 

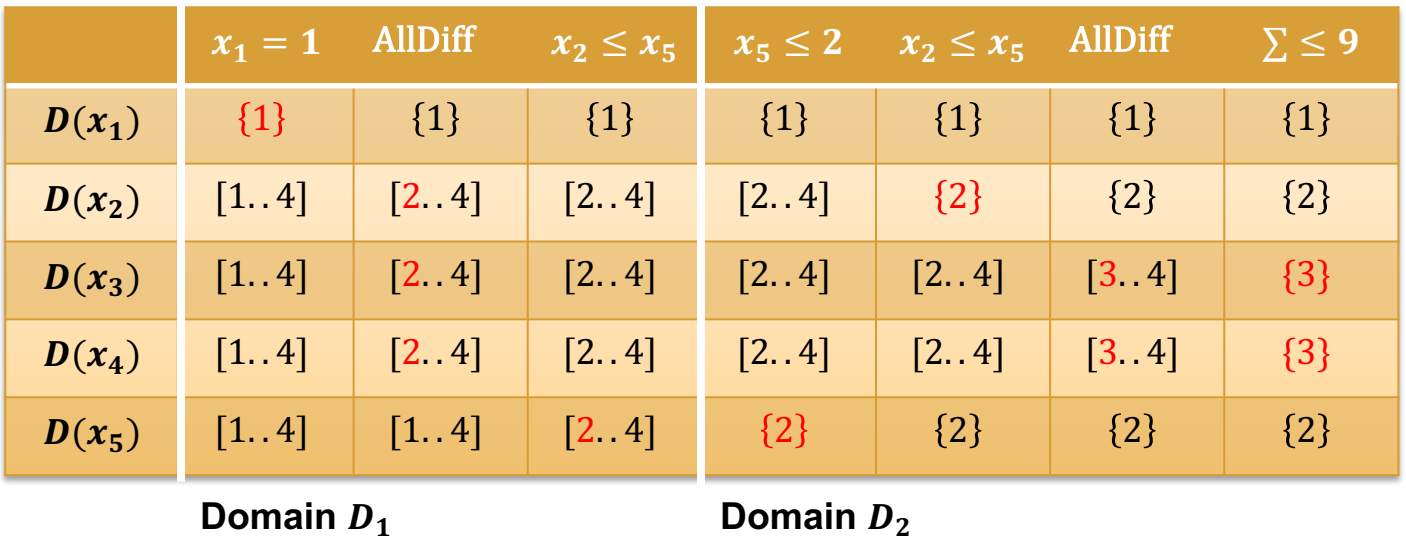

 $D_0(x_1) = D_0(x_2) = D_0(x_3) = D_0(x_4) = D_0(x_5) = [1..4]$ 

s.t.  $x_2 \le x_5$ , AllDifferent([ $x_1, x_2, x_3, x_4$ ]),  $x_1 + x_2 + x_3 + x_4 \le 9$ 

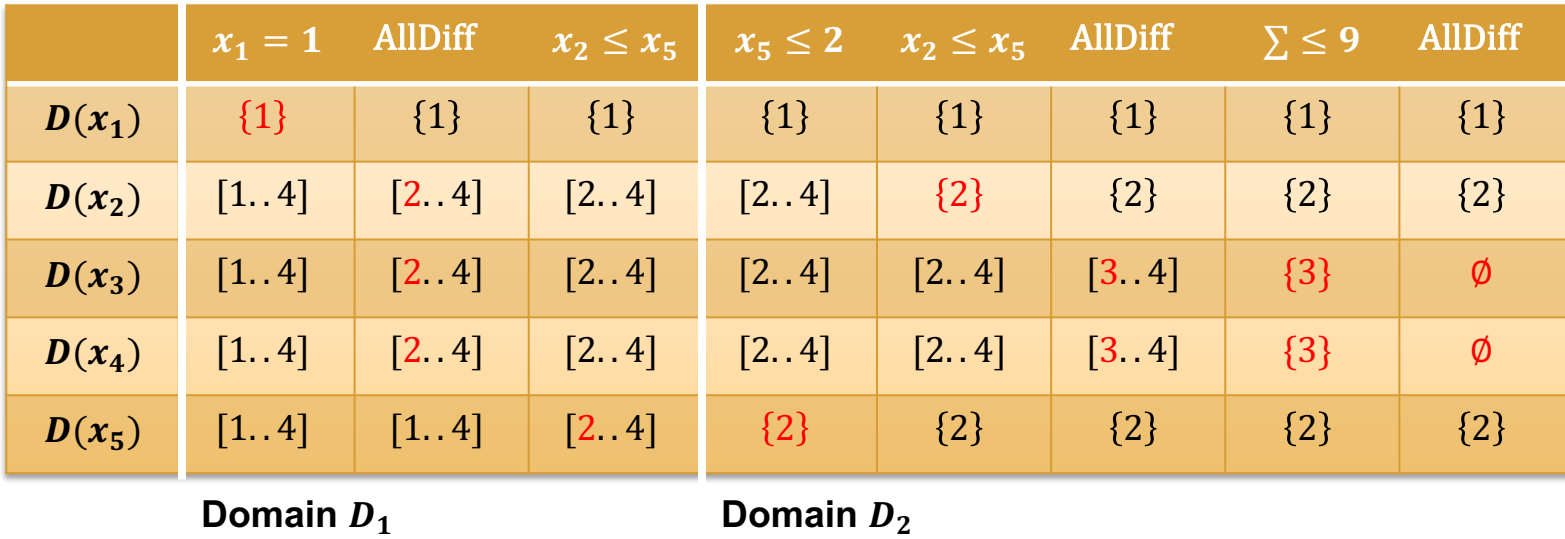

- $D_0(x_1) = D_0(x_2) = D_0(x_3) = D_0(x_4) = D_0(x_5) = [1..4]$
- s.t.  $x_2 \le x_5$ , AllDifferent([ $x_1, x_2, x_3, x_4$ ]),  $x_1 + x_2 + x_3 + x_4 \le 9$

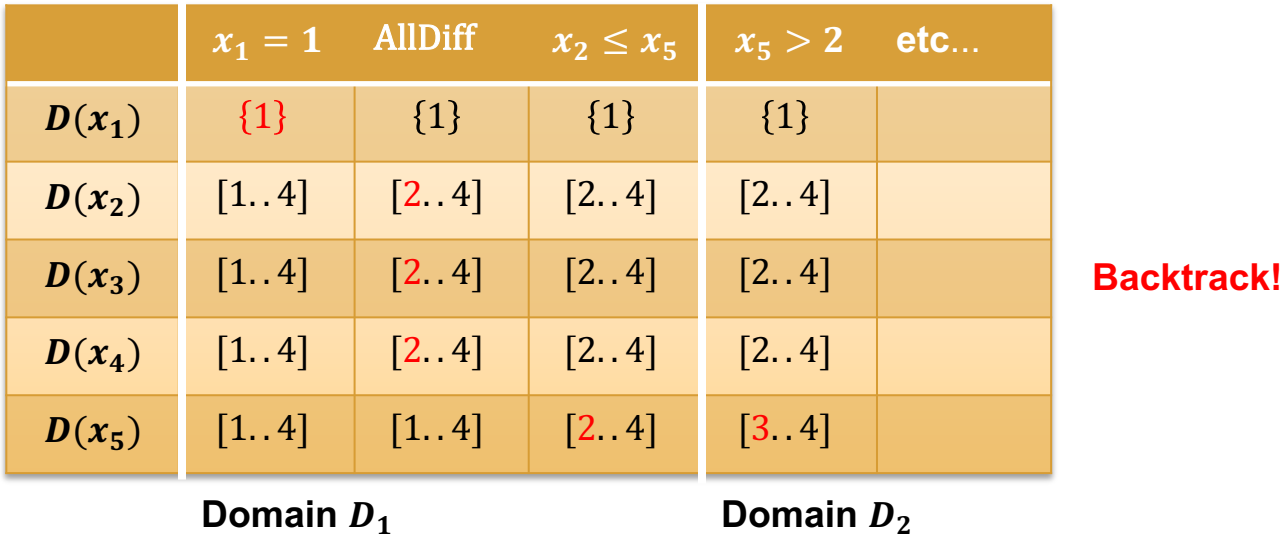

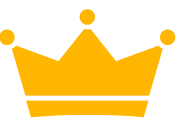

### **FD Propagation is Like DPLL**

- Adding a constraint is like making a decision
- Running constraint propagators is like unit propagation
- Backtracking is like... backtracking
- So why don't we try to just do this all in SAT?

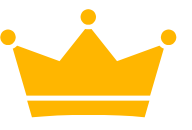

## **Representing Integers in SAT**

- First question: what are the boolean variables?
- **Attempt 1:** for each CP var x, create boolean variables  $\lVert x = i \rVert$  for  $\mathrm{lb}(x) \leq i \leq \mathrm{ub}(x)$ 
	- Number of variables is linear in size of domain
	- Issue: need very long clauses to represent inequalities (e.g.  $x \le 10$ )
		- Poor propagation strength
- **Attempt 2:** logarithmic encoding (create a boolean variable for each bit of  $x$ )
	- Logarithmic in size of domain, but even worse propagation strength

#### **Order Encoding**

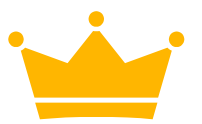

- $\bullet$  For each CP var x, create boolean variables:
	- $\circ$   $\lceil x = i \rceil$  for  $\text{lb}(x) \leq i \leq \text{ub}(x)$
	- $\circ$   $\lceil x \leq i \rceil$  for  $\text{lb}(x) \leq i \leq \text{ub}(x)$
- Note that  $(x \geq i) \equiv -\llbracket x \leq i-1 \rrbracket$  and  $(x \neq i) \equiv -\llbracket x = i \rrbracket$
- Need to add consistency clauses:
	- $\circ$   $\lceil x \leq i \rceil \Rightarrow \lceil x \leq i + 1 \rceil$  for  $\text{lb}(x) \leq i \leq \text{ub}(x) 1$
	- $\circ$   $\left[ x = i \right] \Leftrightarrow \left[ x \leq i \right] \wedge \neg \left[ x \leq i 1 \right]$
- Linear in size of domain; good propagation strength

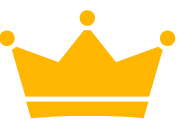

### **Adding a CP constraint in SAT**

- How can we write the constraint  $x = y + z$  with clauses?
- Need to enforce it for each possible value of  $x, y, z$
- For each  $\text{lb} \leq i, j \leq \text{ub}$ , add clauses:
	- $\circ$   $\lbrack \lbrack y = i \rbrack \wedge \lbrack \lbrack z = j \rbrack \rbrack \Rightarrow \lbrack \lbrack x = i + j \rbrack \rbrack$
	- $\circ$   $\lceil x = i \rceil \wedge \lceil z = j \rceil \Rightarrow \lceil y = i j \rceil$
	- $\circ$   $\llbracket x = i \rrbracket \wedge \llbracket y = j \rrbracket \Rightarrow \llbracket z = i j \rrbracket$
- How many clauses?  $O(\vert ub lb \vert^2)$ o What if we sum more variables? Exponential blowup!

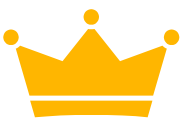

#### **Lazy Clause Generation**

- **Key observation:** although it takes a lot of clauses to represent a CP constraint, most clauses are never used
- **Lazy clause generation:** rather than generate all these clauses before solving, just generate the ones we need, when we need them!
- OK, but how does that actually work...

#### **Lazy Clause Generation**

- Recall that FD propagators return an "explanation" for updating bounds, e.g.  $(x \ge 4) \wedge (z \le 2) \Rightarrow y \ge 2$
- Easy to express these explanations as clauses
- Can run propagators during execution of CDCL solver, then add explanation clauses to formula
	- If we only introduce explanation clauses when the LHS of the implication is currently true, they will immediately become unit clauses!

#### **LCG Pseudocode**

```
lazy_clause_generation(constraint_program):
  let P = make propagators (constraint program)
  if lcg_propagate() = CONFLICT: return INFEASIBLE
  while not all variables have been set:
       let x = pick variable()create new decision level; set x = Twhile \text{log} propagate(P, \varphi) = CONFLICT:
           if level = 0: return INFEASIBLE
           let (cls, lvl) = analyze_conflict()
           \textbf{let} \ \varphi = \varphi \ \cup \ \{ \ \textbf{cls} \ \}backjump(lvl)
   return FEASIBLE
```

```
log propagate (P, \varphi):
while True:
  if unit_prop() = CONFLICT:
     return CONFLICT
  for propagator p \in P:
     let expl clauses = p(\varphi)let \varphi = \varphi ∪ expl clauses
   if \varphi did not change:
     return SUCCESS
```
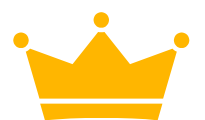

 $D_0(x_1) = D_0(x_2) = D_0(x_3) = D_0(x_4) = D_0(x_5) = [1..4]$ 

s.t.  $x_2 \le x_5$ , AllDifferent([ $x_1, x_2, x_3, x_4$ ]),  $x_1 + x_2 + x_3 + x_4 \le 9$ 

 $x_1 = 1$ 

#### Decision:  $\mathbb{I}x_1 = 1\mathbb{I}$

(Note: For simplicity, some clauses are ignored in this example, and decision levels are left out; don't take it too seriously.)

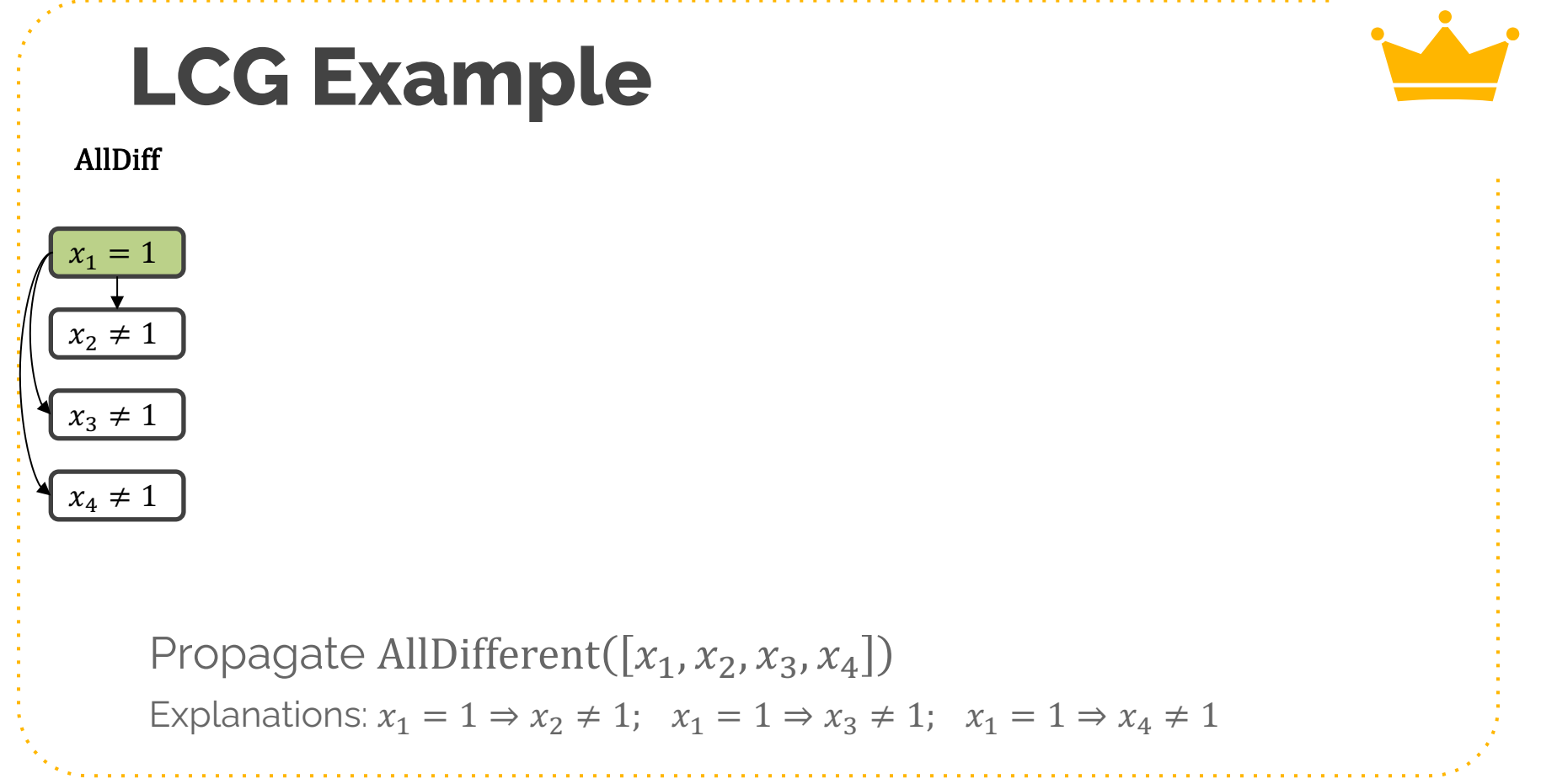

#### AllDiff

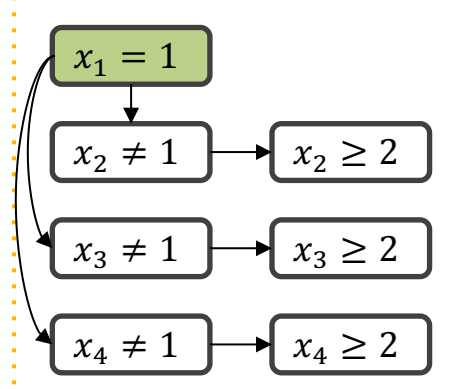

Propagate consistency clauses

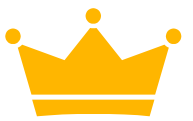

AllDiff  $x_2 \leq x_5$ 

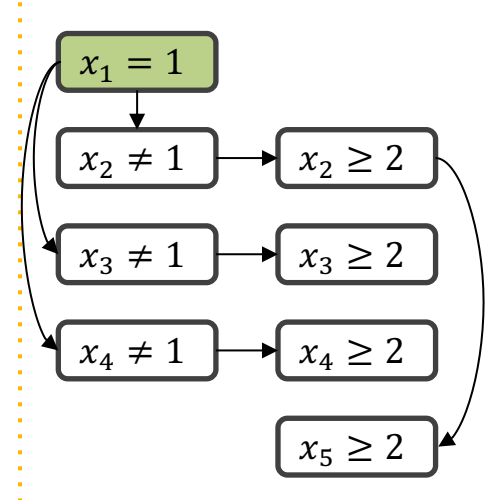

Propagate  $x_2 \leq x_5$ Explanations:  $x_2 \geq 2 \Rightarrow x_5 \geq 2$ 

AllDiff  $x_2 \leq x_5$ 

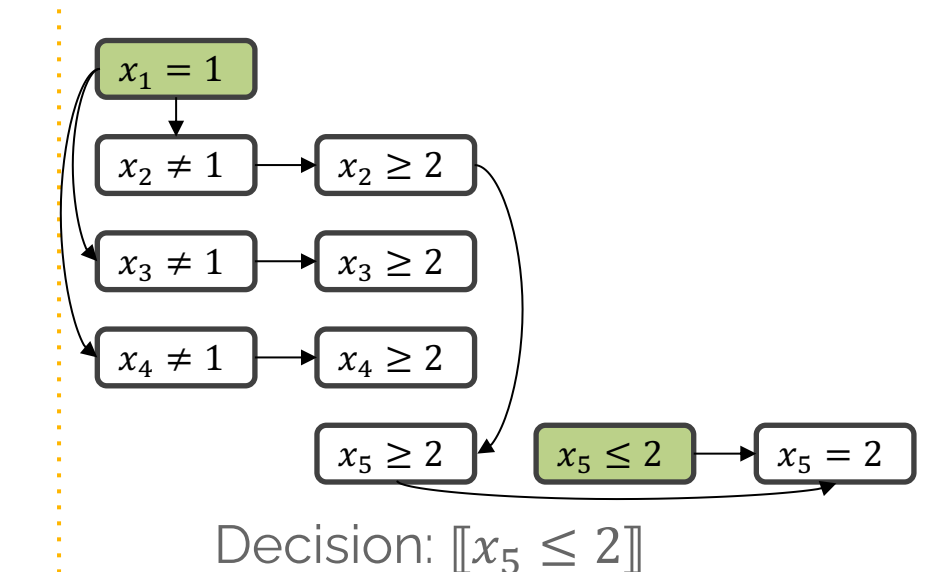

Propagate consistency constraints

AllDiff  $x_2 \leq x_5$  $x_2 \leq x_5$ 

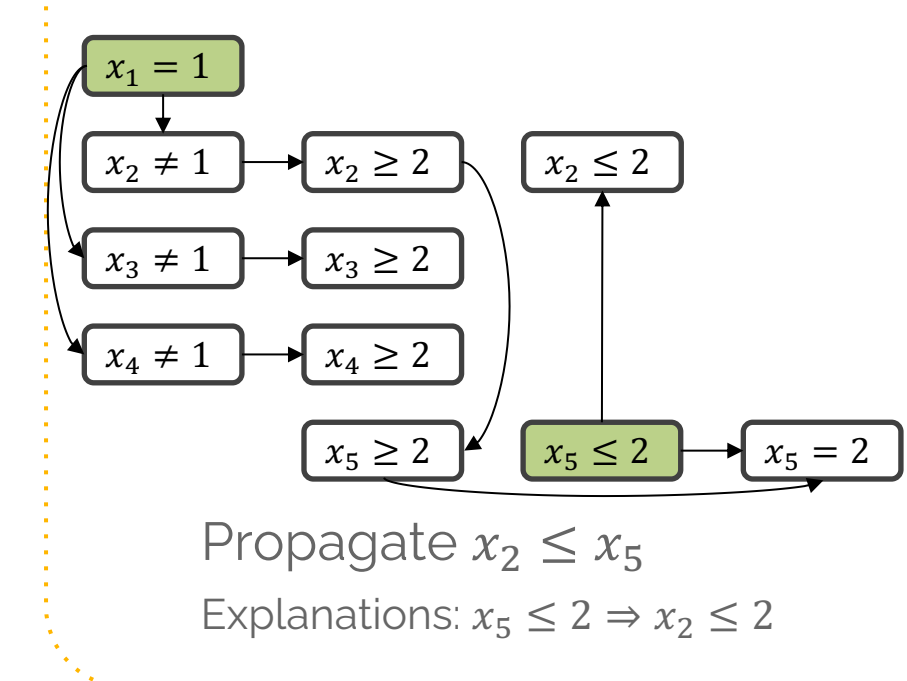

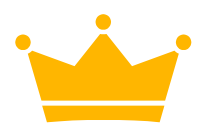

AllDiff  $x_2 \leq x_5$   $x_2 \leq x_5$ 

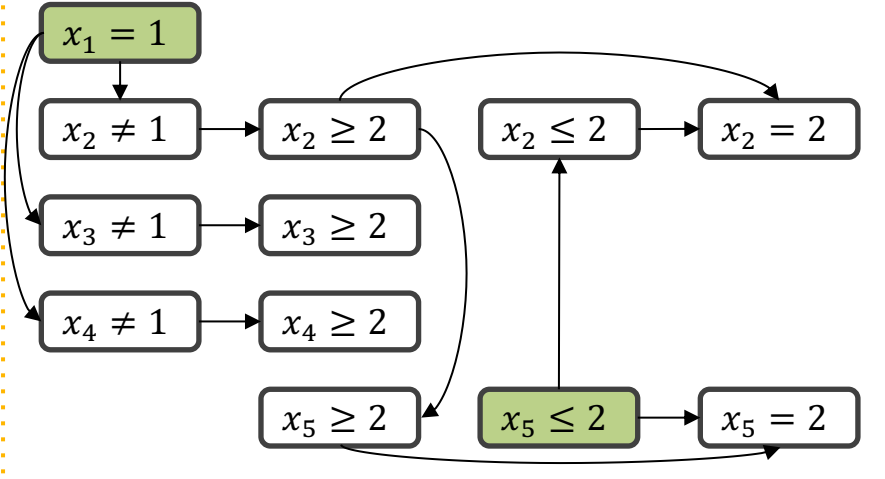

Propagate consistency constraints

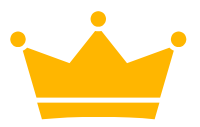

AllDiff  $x_2 \le x_5$   $x_2 \le x_5$  AllDiff

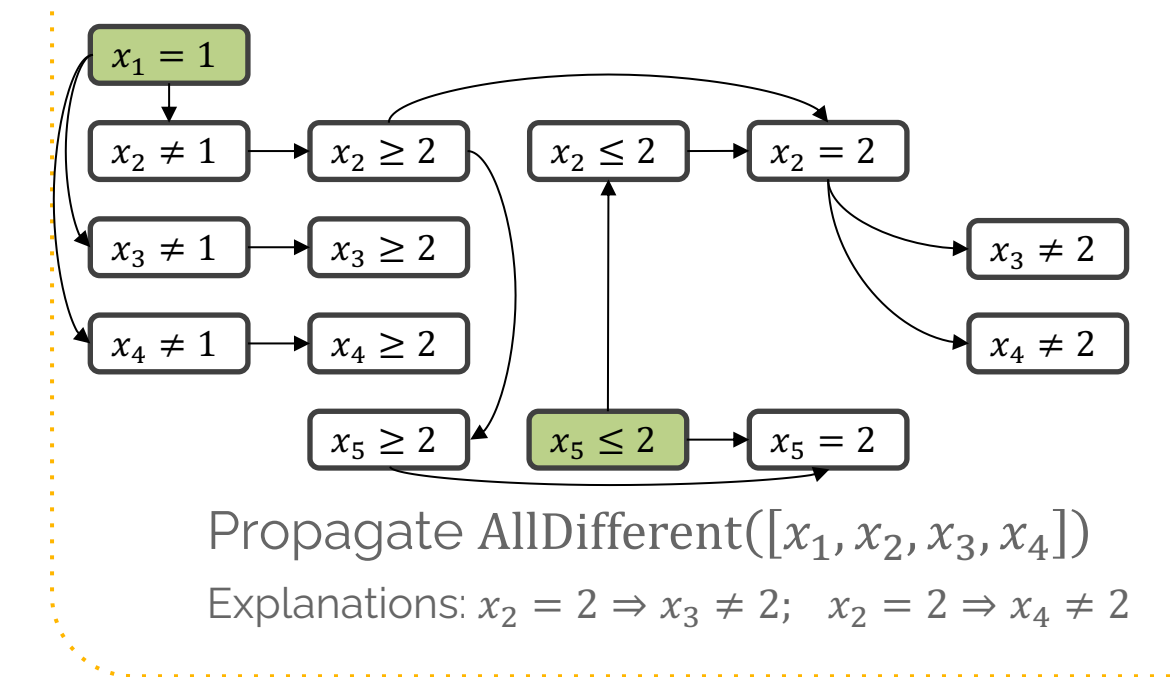

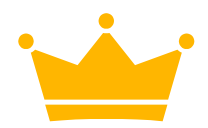

AllDiff  $x_2 \le x_5$   $x_2 \le x_5$  AllDiff

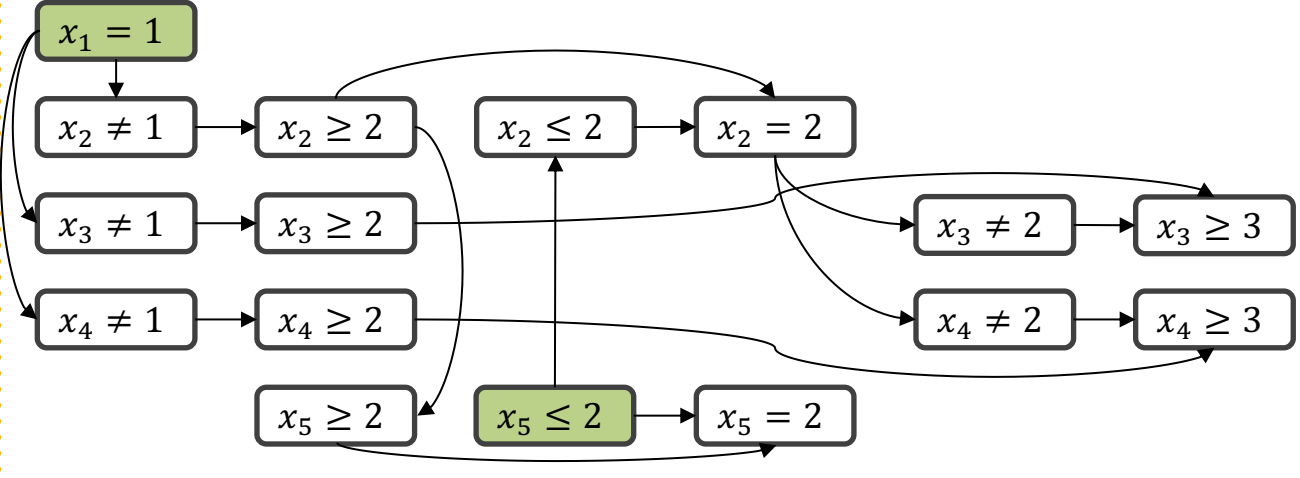

Propagate consistency constraints

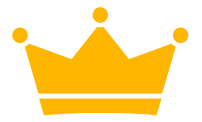

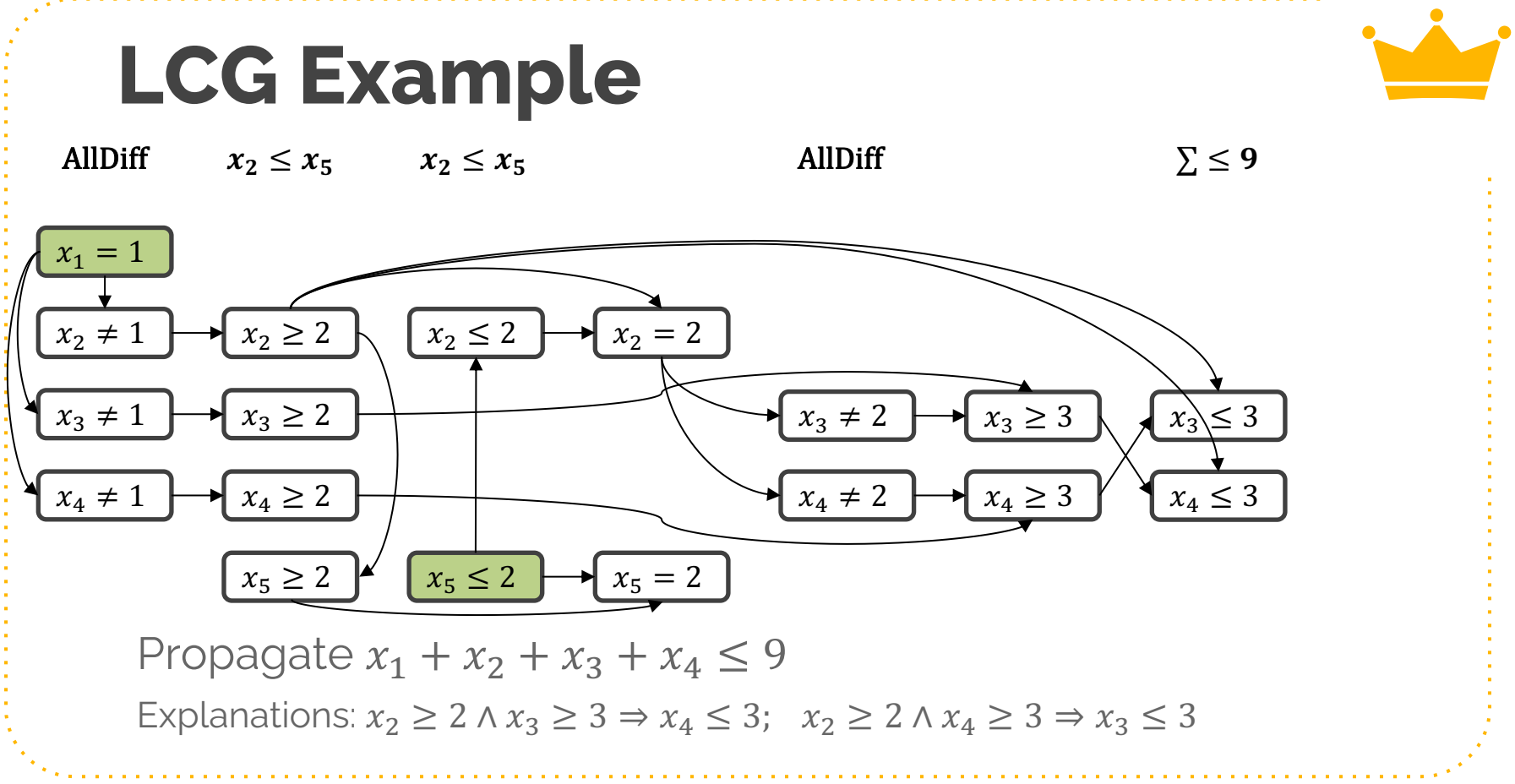

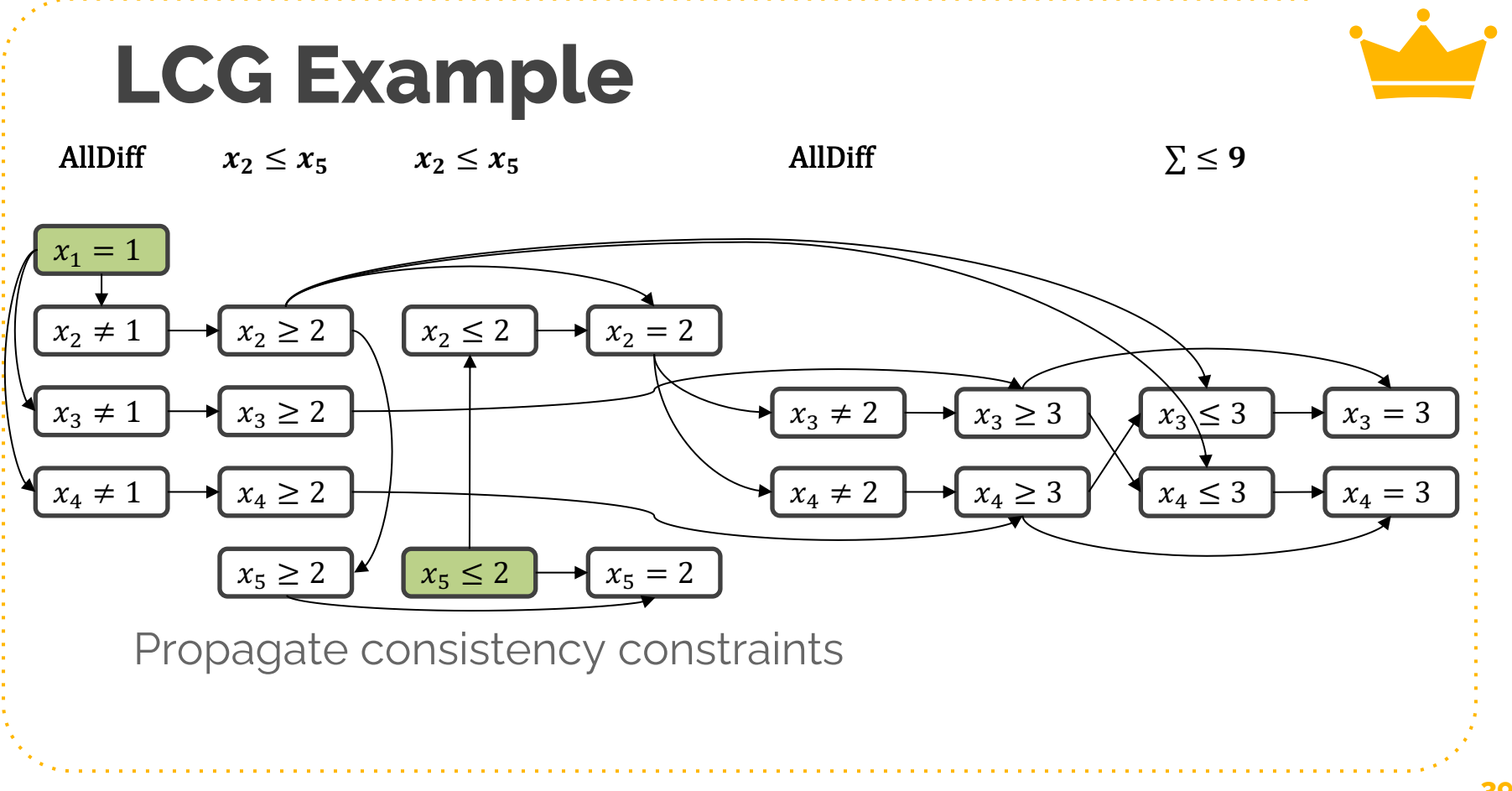

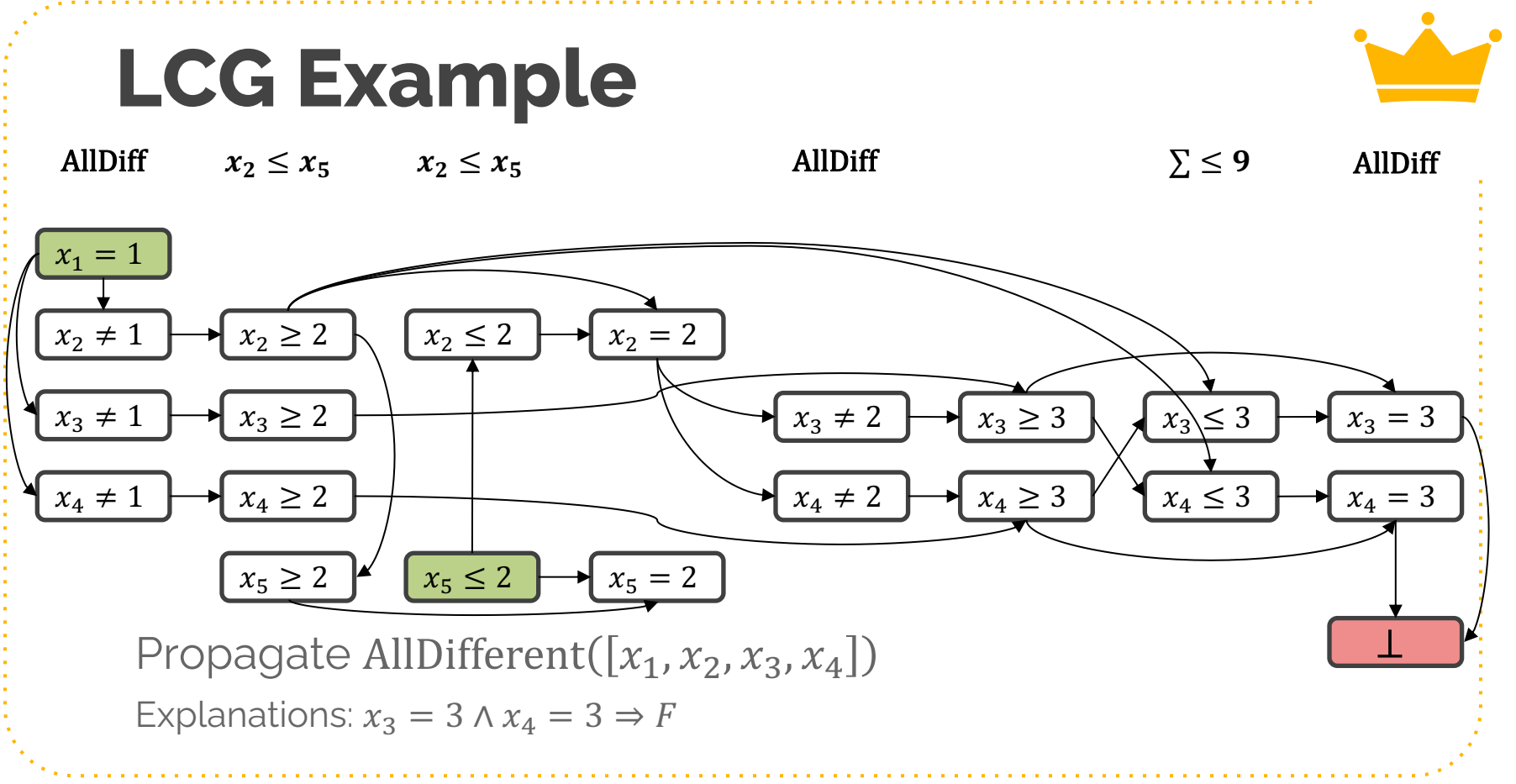

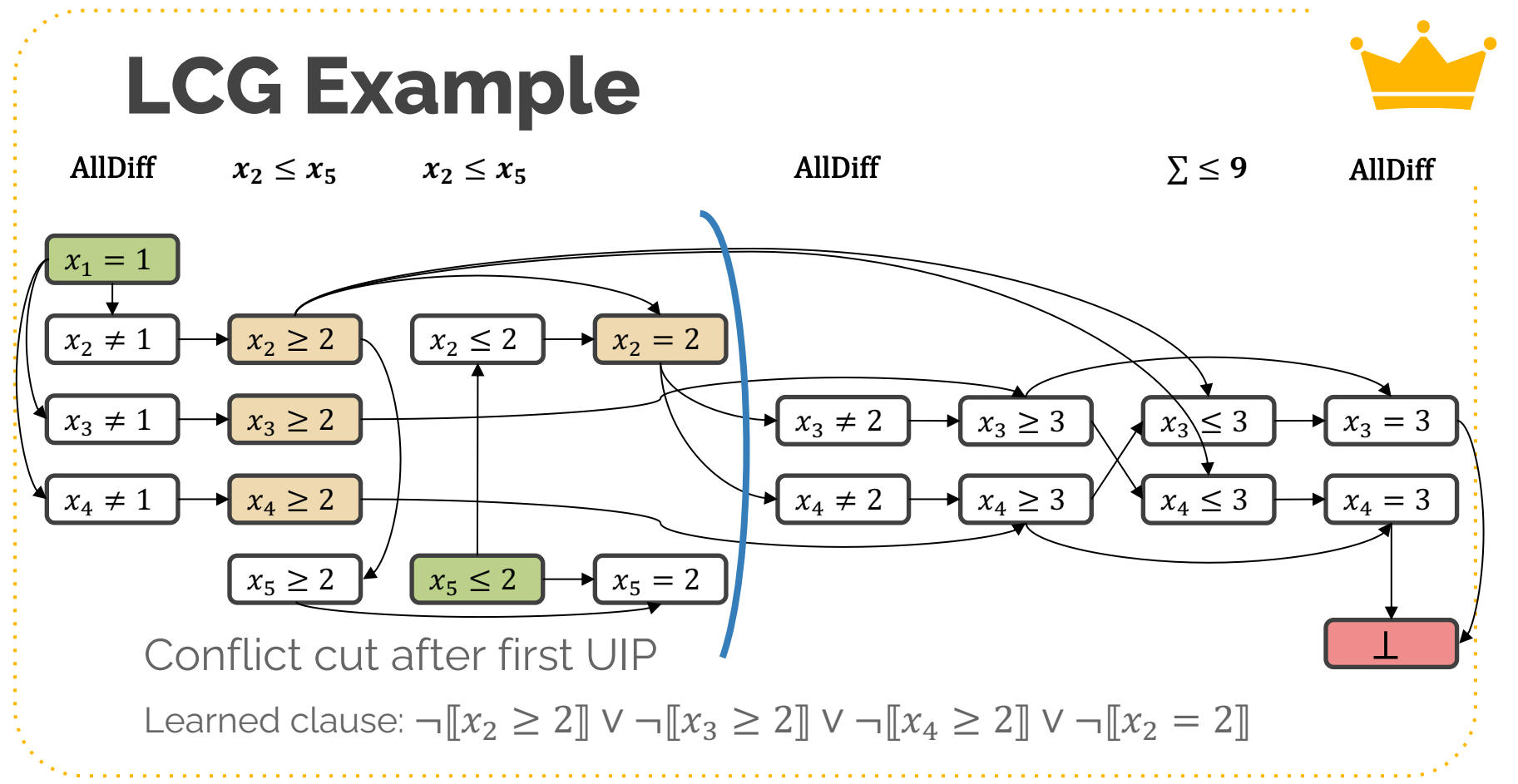

AllDiff  $x_2 \leq x_5$ 

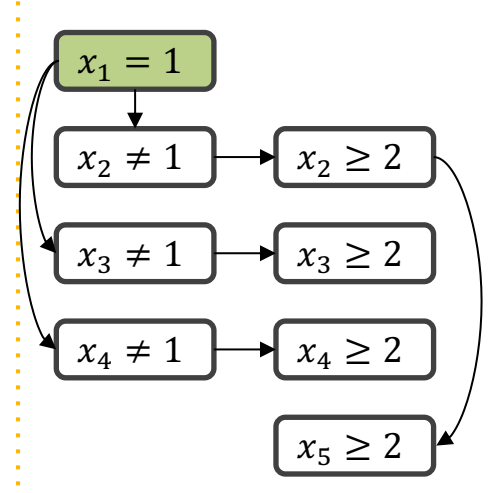

Backtrack to asserting level! Learned clause:  $\neg [x_2 \geq 2] \vee \neg [x_3 \geq 2] \vee \neg [x_4 \geq 2] \vee \neg [x_2 = 2]$ 

AllDiff  $x_2 \leq x_5$ 

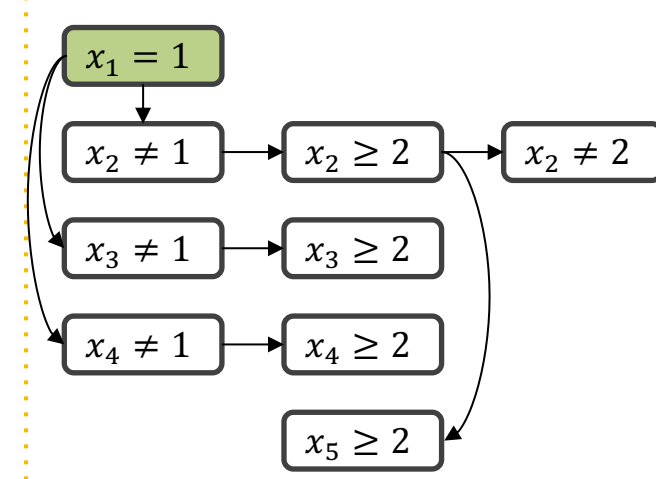

Propagate from learned clause Learned clause:  $\neg [x_2 \geq 2] \vee \neg [x_3 \geq 2] \vee \neg [x_4 \geq 2] \vee \neg [x_2 = 2]$ 

**43**

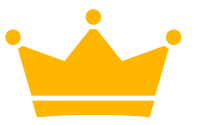

**44**

#### **Explanation Deletion**

- Explanation clauses are needed for immediate unit propagation and for generating learned clauses
- But when we backtrack past the explanations, may not need them anymore
	- Can delete from formula

## **Lazy Boolean Variable Creation**

- Many of the boolean variables are never actually used
- **Idea:** create boolean variables when we need them
- **Array encoding:** initially only create  $\llbracket x \leq i \rrbracket$  variables
	- $\circ$  Create  $\llbracket x = i \rrbracket$  variables on demand
	- Don't forget to add clause:  $\llbracket x = i \rrbracket \Leftrightarrow \llbracket x \leq i \rrbracket \wedge \neg \llbracket x \leq i 1 \rrbracket$
- **List encoding:** create both types of variables on demand!
	- $\circ$  When creating  $\lceil x \leq i \rceil$ , add clauses:
		- $\blacksquare$   $[x \leq i] \Rightarrow [x \leq i_{\text{next}}]$ , where  $i_{\text{next}}$  is next-higher existing bnd ■  $[x \le i_{\text{prev}}] \Rightarrow [x \le i]$ , where  $i_{\text{prev}}$  is next-lower existing bnd

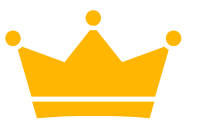

#### **Lazy Variable Tradeoffs**

- List encoding has fewer variables, so it can succeed on large domains where array encoding fails
- Array encoding interacts better with clause learning
	- This is significant!
- List encoding is trickier to implement

#### **References**

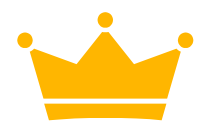

Feydy, T. J., & Stuckey, P. J. (2009). Lazy Clause Generation Reengineered. *Principles and Practice of Constraint Programming - CP 2009 Lecture Notes in Computer Science*, 352–366. doi: 10.1007/978-3- 642-04244-7\_29

Marriott, K., & Stuckey, P. J. (1999). *Programming with constraints: an introduction*. Cambridge (Massachusetts): MIT Press.

Ohrimenko, O., Stuckey, P. J., & Codish, M. (2009). Propagation via lazy clause generation. *Constraints*, *14*(3), 357–391. doi: 10.1007/s10601-008-9064-x

Stuckey, P. J. (2010). Lazy Clause Generation: Combining the Power of SAT and CP (and MIP?) Solving. *Integration of AI and OR Techniques in Constraint Programming for Combinatorial Optimization Problems Lecture Notes in Computer Science*, 5–9. doi: 10.1007/978-3-642-13520-0\_3

Stuckey, P. J. (2010, June). Lazy Clause Generation: Combining the best of SAT and CP (and MIP?) solving. Retrieved from https://people.eng.unimelb.edu.au/pstuckey/cpaior-talk.pdf